# **Web Service Technical Documentation**

Rate and Shipment Requests Modified November 21, 2021

**REQUEST "TYPES"**

**Type 1 (Web Service Request 1) – returns all carriers; rate shopping**

**Type 2 (Web Service Request 1) – returns cost values for a rated shipment and adds it to ARTC accrual file**

**Type 3 (Web Service Request 1) – returns one carrier (cheapest preferred)**

**Type 4 (Web Service Request 2) – returns freight amount by line item.**

**Type 5 (Web Service Request 3) – allows user to delate a shipment from ARTC accrual file.**

**Type 6 (Web Service Request 4) – returns a carrier pro number.**

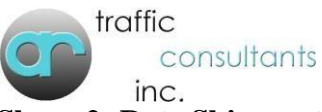

# **Web Service Request 1 (Types 1=Rate Shop; 2=Rate Shipment; 3=Preferred Carrier)**

This is a RESTful web service. The XML-formatted request must be sent via an HTTP POST request to: *https://webservices.artraffic.com/upload/webservice1.php*  The POST string must be named *datain*'.

# **XML Data Format:**

The XML data must be encoded using UTF-8 as shown below. Red elements are required.

# <?xml version="1.0" encoding="UTF-8"?>

<request> \*The entire request must be enclosed in *request* tags

 <user>Assigned User Name</user> \*3 alphanumeric characters <password>Assigned Password</password> \*6 alphanumeric characters  $\langle$ type $>1$ , 2 or 3 $\langle$ type $>$ \*1 numeric character 1= Rate Shop 2=Shipment Rating 3=Preferred Carrier <carrier>Carrier Code</carrier> \*4 alphanumeric characters REQUIRED WITH TYPE 2 <mode>Mode</mode> \*1 alphanumeric character A=Air L=LTL P=Parcel T=TL For filtering TYPE 1 <equipmentcode>Equipment Code</equipmentcode> \*2 alphanumeric characters <days>Days</days> \*2 alphanumeric character 01 02 03 etc For filtering TYPE 1 <direction>"I" for inbound; "O" for outbound</direction> \*1 alphanumeric character <warehouse>Warehouse Code</warehouse> \*up to 6 alphanumeric characters  $\langle \text{terms} \rangle$ "A" for Prepay & Add; "C" for Collect; "P" for Prepay $\langle \text{terms} \rangle$  \*1 alphanumeric character <shipdate>Shipment date (YYYYMMDD)</shipdate> \*8 numeric characters <shipmentnum>Shipment #; Must be unique for each shipment</shipmentnum> \*up to 17 alphanumeric characters  $\epsilon$  /stronum>Pro # $\epsilon$ /pronum> \*up to 15 alphanumeric characters  $\text{emultistop}$ <sup>'</sup>Y'' for Yes; "N" for No $\text{Comultistop}$ <sup>\*</sup>1 alphanumeric character <trucknum>Truck #</trucknum> \*up to 10 alphanumeric characters <trailnernum>Trailer #</trailernum> \*up to 10 alphanumeric characters  $\langle$ stop $\rangle$  \*At least one stop per request  $\langle zip \rangle$ Shipment Zip $\langle zip \rangle^*$ up to 6 alphanumeric characters <city>Shipment City</city> \*up to 25 alphanumeric characters <state>Shipment State</state> \*2 alphanumeric characters <county>Shipment County</county> \*2 alphanumeric characters <country>Shipment Country</country> \*3 alphanumeric characters

<accessorials>Accessorial Codes</accessorials> \*up to 10 alphanumeric characters

These elements may only be specified once per request

 <customernum>Customer #</customernum> \*up to 10 alphanumeric characters <customer>Customer Name</customer> \*up to 30 alphanumeric characters <customeraddress>Customer Address</customeraddress> \*up to 30 alphanumeric characters <subbl>Sub B/L</subbl> \*up to 15 alphanumeric characters <stopsequence>Stop Sequence</stopsequence> \*up to 2 alphanumeric characters (1-99) <detail> \*At least one detail per stop

 <duedate>Due Date (YYYYMMDD)</duedate> \*8 numeric characters  $\langle$ linenum>Line # $\langle$ linenum> \*up to 5 numeric characters <class>NMFC Class</class> \*up to 4 alphanumeric characters, *see below(\*\*)* <weight>Weight (lbs.) </weight> \*up to 8 alphanumeric characters, *see below(\*\*\*)* <cube>Cube</cube> \*up to 8 alphanumeric characters, *see below(\*\*\*)* <carton>Carton</carton> \*up to 10 alphanumeric characters, *see below(\*\*\*\*)* <pallets>Pallets</pallets> \*up to 8 alphanumeric characters, *see below(\*\*\*)* <points>Points</points> \*up to 8 alphanumeric characters, *see below(\*\*\*)* <pieces>Pieces</pieces> \*up to 10 alphanumeric characters, *see below(\*\*\*\*)* <cases>Cases</cases> \*up to 8 alphanumeric characters, *see below(\*\*\*)* <skupartnum>SKU Part #</skupartnum> \*up to 15 alphanumeric characters, *see below(Spot Quote procedure)* <skupartvalue>SKU Part Value</skupartvalue> \*up to 8 numeric characters (0-99,999,999) no decimal positions

#### allowed

 $\alpha$  <ordernum>Order # $\alpha$  /ordernum>  $\alpha$  \*up to 20 alphanumeric characters <generalledger>General Ledger</generalledger> \*up to 15 alphanumeric characters <length>Length</length> \*up to 3 numeric characters (0-999) no decimal positions allowed <width>Width</width> \*up to 3 numeric characters (0-999) no decimal positions allowed <height>Height</height> \*up to 3 numeric characters (0-999) no decimal positions allowed </detail>

#### </stop> </request>

\*\*Acceptable NMFC Classes: 50; 55; 60; 65; 70; 77.5; 85; 92.5; 100; 110, 125; 150; 175; 200; 250; 300; 400; 500

\*\*\*Weight, Cube, Pallets, Points, Cases: Must be between 1 and 99999.99. Up to 2 decimal positions are allowed. There must be no thousands separator.

\*\*\*\*Carton, Pieces: Must be between 1 and 9999999.99. Up to 2 decimal positions are allowed. There must be no thousands separator.

# SPOT QUOTE PROCEDURE (SHIP REQUEST 2 ONLY):

If this is a spot quote, the element "skupartnum" must be formatted as this: <skupartnum>ZZZZZZ99999.99</skupartnum> It must start with ZZZZZZ six capital letter z's and then the freight dollar amount of the shipment right adjusted and zero filled. Example 1: a \$1250.50 shipment would be loaded as: <skupartnum>ZZZZZZ01250.50</skupartnum> Example 2: a \$625.00 shipment would be loaded as: <skupartnum>ZZZZZZZ00625.00</skupartnum>

## **Output:**

All output data is formatted in XML and enclosed in an element named 'response'. There are 2 elements enclosed in 'response': 'code' and 'data'. 'Code' contains a response code that describes the status of the request. The response codes are:

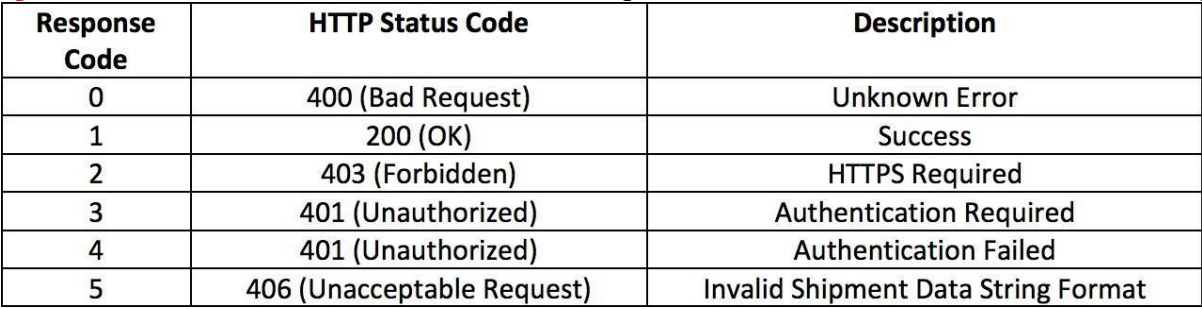

'Data' contains the output of the web service request. If there is an error with the request it contains a description of the error. If there is an error with the data in the request, it returns an error code. See *errormsg.txt* for a listing of error codes.

If request 1 or 3 are successful and the data is valid, the format of the output string ('data') is: mode scac carrier freight amount|adjusted amount (if applicable)|days|direct *or* interline|routing preference (if any)\$

The end of a record (carrier) is indicated by: \$. If there is/are more carrier(s), their data will follow in the same string.

If request 2 is successful and the data is valid, the format of the output string  $('data')$  is: freight amount|adjusted amount (if applicable)\$ Please note with a request 2, decimals will be returned in the amount field(s).

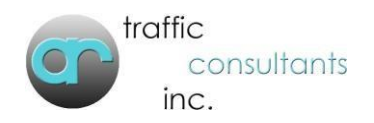

## **SAMPLE WEBSERVICE 1, TYPE 1 REQUEST AND RESPONSE**

SAMPLE TYPE 1 REQUEST <?xml version="1.0" encoding="UTF -8"?> <request> <user>\*\*\*</user> <password>\*\*\*\*\*\*</password>  $<$ type $>1$  $<$ /type $>$ <direction>O</direction> <multistop>N</multistop> <warehouse>DL</warehouse> <shipdate>20211118</shipdate> <terms>P</terms> <multistop>N</multistop> <shipmentnum>A054144700</shipmentnum>  $<$ stop $>$  $\langle zip \rangle 10004 \langle zip \rangle$ <state>NY</state> <accessorials></accessorials> <customernum>100850</customernum> <stopsequence>1</stopsequence> <detail> <duedate>20211118</duedate> <carton>1</carton> <class>50</class> <weight>1000</weight> <Length>15</Length> <Width>12</Width> <Height>5</Height> <generalledger>21110-000-10-00</generalledger> </detail>  $\langle$ stop $>$  $\langle$ request $>$ 

# SAMPLE TYPE 1 RESPONSE

<response>  $<$ code>1</code> <data>L|FXFE|Fedex Freight Priority |0026290|0000000|04|D| |\$L|FXNL|FedEx Economy |0027835|0000000|07|D| |\$L|ODFL|OLD DOMINION FREIGHT LINE|0032684|0000000|03|D| |\$</data> </response>

## **Web Service Request 2: (Type 4=Line Item/Sku and Order Cost allocation)**

This is a RESTful web service. The XML-formatted request must be sent via an HTTP POST request to: *https://webservices.artraffic.com/upload/webservice2.php*  The POST string must be named *datain*'.

#### **XML Data Format:**

The XML data must be encoded using UTF-8 as shown below. Red elements are required.

#### <?xml version="1.0" encoding="UTF-8"?>

<request> \*The entire request must be enclosed in *request* tags

<user>Assigned User Name</user> \*3 alphanumeric characters

<password>Assigned Password</password> \*6 alphanumeric characters

 $\langle$ type $>4$  $\langle$ type $>$ \*1 numeric character 4= Line Item Freight Cost Allocation

<shipmentnum>Shipment #; Must be unique for each shipment</shipmentnum> \*up to 17 alphanumeric characters  $\langle$ request $\rangle$ 

#### **Output:**

All output data is formatted in XML and enclosed in an element named 'response'. There are 2 elements enclosed in 'response': 'code' and 'data'. 'Code' contains a response code that describes the status of the request. The response codes are:

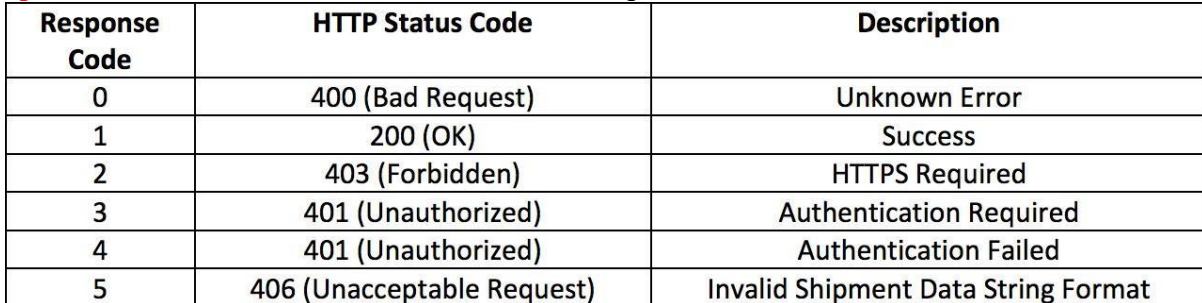

'Data' contains the output of the web service request. If there is an error with the request it contains a description of the error. If there is an error with the data in the request, it returns an error code. See *errormsg.txt* for a listing of error codes.

If request Type 4 is successful and the data is valid, the format of the output string  $('data')$  is: skupartnum|ordernum|carrier|freight amount|adjusted amount (if applicable)\$

### **Note: Up to a maximum of 25 entries (skupartnum|ordernum) will be returned per call.**

The end of a record (skupartnum ordernum) is indicated by: \$. If there are more skupartnum ordernum(s), their data will follow in the same string.

# **Web Service Request 3: (Type 5=Delete Shipment from ARTC Accrual File)**

This is a RESTful web service. The XML-formatted request must be sent via an HTTP POST request to: *https://webservices.artraffic.com/upload/webservice3.php*  The POST string must be named *datain*'.

### **XML Data Format:**

The XML data must be encoded using UTF-8 as shown below. Red elements are required.

<?xml version="1.0" encoding="UTF-8"?>

<request> \*The entire request must be enclosed in *request* tags

<user>Assigned User Name</user> \*3 alphanumeric characters

<password>Assigned Password</password> \*6 alphanumeric characters

 $\langle$ type $>5$  $\langle$ type $>$ \*1 numeric character 5= Shipment Delete (From BLRTEP)

 <shipmentnum>Shipment #; Must be unique for each shipment</shipmentnum> \*up to 17 alphanumeric characters  $\langle$ request $\rangle$ 

### **Output:**

All output data is formatted in XML and enclosed in an element named 'response'. There are 2 elements enclosed in 'response': 'code' and 'data'. 'Code' contains a response code that describes the status of the request. The response codes are:

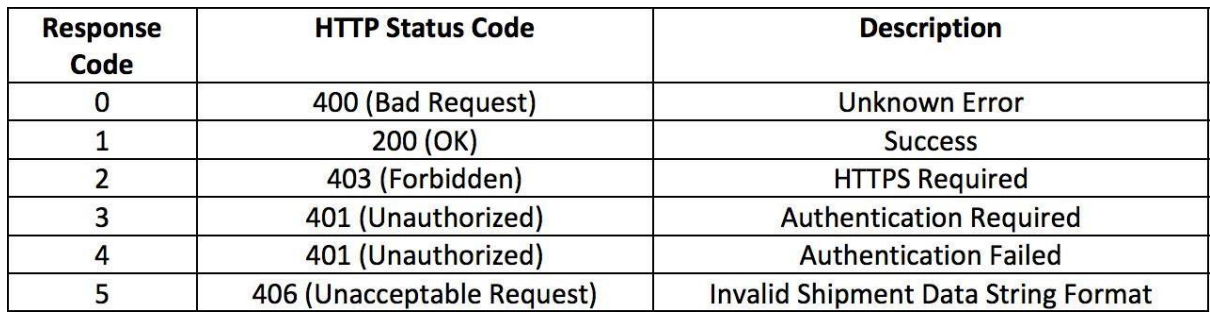

'Data' contains the output of the web service request. If there is an error with the request it contains a description of the error. If there is an error with the data in the request, it returns an error code. See *errormsg.txt* for a listing of error codes.

If this request Type 5 is successful and the data is valid, this the response: **<response>**  $<$ code>1</code> **<data>Shipment Deleted</data> </response>** If request 5 is successful and the shipment is not found, this the response: **<response>**  $<$ code>1</code> **<data>Shipment Not Found</data> </response>**

#### **Web Service Request 4: (Type 6=Carrier ProNumber)**

This is a RESTful web service. The XML-formatted request must be sent via an HTTP POST request to: https://webservices.artraffic.com/upload/webservice4.php The POST string must be named datain'.

#### **XML Data Format:**

The XML data must be encoded using UTF-8 as shown below.

<?xml version="1.0" encoding="UTF-8"?> <request> \*The entire request must be enclosed in request tags <user>Assigned User Name</user> \*3 alphanumeric characters <password>Assigned Password</password> \*6 alphanumeric characters

<type>6</type> \*1 numeric character 6=Pronum Request <carrier>Carrier Code</carrier> up to 4 characters <warehouse>Warehouse Code</warehouser> up to 6 characters  $\langle$ request $>$ 

## **Output:**

All output data is formatted in XML and enclosed in an element named 'response'. There are 2 elements enclosed in 'response': 'code' and 'data'. 'Code' contains a response code that describes the status of the request. The response codes are:

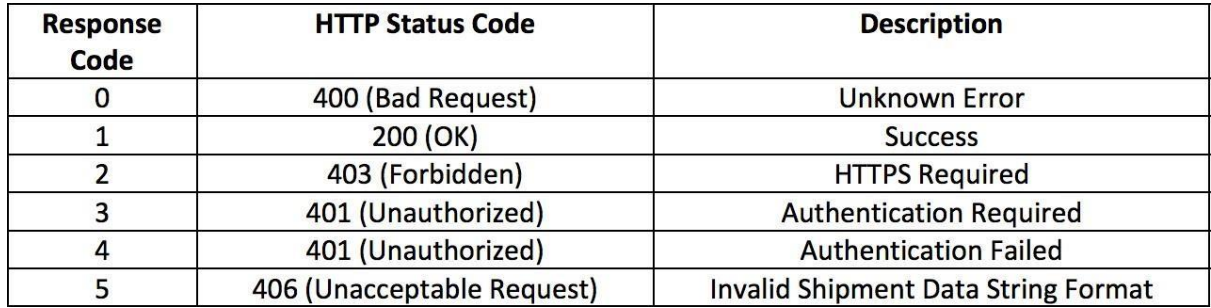

'Data' contains the output of the web service request.

If there is an error with the data in the request, it returns an error code. See errormsg.txt for a listing of error codes.

If this request Type 6 is successful and the data is valid, this the response:

**<response> <code>1</code> <data>XXXXXXXXXXXXXXX</data> where XXXXXXXXXXXXXXX is the pro number </response>**